# **TechWPaper Documentation**

Release v0.1

**Wes Turner** 

# Contents

| 1 | Report                                                                                                    | 1             |
|---|----------------------------------------------------------------------------------------------------|---------------|
| 2 | Presentation2.1Self-Directed Learning with Online Resources2.2Challenges2.3Opportunities2.4Strategies2.5License | 5<br>12<br>14 |
| 3 | Process                                                                                                    | 41            |
| 4 | Glossary           4.1 Glossary                                                                                 | <b>43</b>     |
| 5 | Index                                                                                                    | 57            |
| 6 | Search                                                                                                    | 59            |
| 7 | License                                                                                                    | 61            |

| CHAPTER 1 |  |
|-----------|--|
|           |  |
|           |  |
| Report    |  |

2 Chapter 1. Report

# Presentation

# 2.1 Self-Directed Learning with Online Resources

An independent study of challenges, opportunities and strategies for encouraging feedback between tools and resources in online learning systems

aquariums and cave diving

**Note:** might as well be a request for proposal

# 2.1.1 Objectives

# **Self Directed Learning**

Autodidactism: Self-Directed Learning

- Time
- Skills
- Discipline
- Rhetoric
- Resources

And tools that *augment* learning in application to:

- Theory
- Knowledge
- Wisdom

#### **Aquariums and Cave Diving**

Aquariums and Cave Diving

- Jacques Cousteau
- Edutainment/Infotainment
- Documentary :: Reality

- Information Chunking
- Market Study Confidence
- Attention Retention

## **Undergradate STEM Graduates**

"We need one million more STEM trained:"

- Qualified, Knowledgeable Consumers
- Efficient, Sustainable, Creative Producers
- Data Science Influencers

# 2.1.2 Background

#### **Learning Resource Timeline**

```
Printing
                  Newspaper
          Press
                   Telegraph
                      Magazines
                       Radio
                         Television
                          Internet: URLs
                            Wireless Internet
                            Mobile Internet
                            Tablets
                      Wireless
Stone Papyrus
                   Copper Fiber
   CE
         1800
                   1900
                            2000
                                     2100
```

[TODO:cite][TODO:correct]

#### **Knowledge Economy Roles**

#### Producer

- Creating
- Synthesizing
- Distilling
- Adding Value

#### Consumer

- "Smart Consumer"
- · Searching for Value

#### Influencer

• Continually learning the market

When are the dances?

# Yearly Knowledge/Data Graph

Stream/stacked graph by source with rough yearly data transfer [TODO:cite]

# 2.2 Challenges

- Room to Grow
- Resource Efficacy
- Cost/Return Curve
- Creativity & Process Control
- Tool Frustration -> Resistance to Change
- · Taking a step back

Reaching People with Busy Schedules

- Data
  - Charts
  - Analyses
- Opportunities
- URLS
  - Bookmarkable
  - Shareable
  - Referenceable
  - Archivable

# 2.2.1 Resource Constraints

# **Learning Materials**

Learning Resources

#### **Course Artifacts and Components**

"I want to download all of this as a zip file"

- Syllabus
- Lectures
- Slides
- Quizzes
- Assignments / Activities
- Expected Assignment Durations

2.2. Challenges 5

• Documents: PDF, HTML Audio • Photo • Video Books • Web Pages • Datasets • Linked Data • Knowledge Triple Repositories • URLs • Notes • Questions Answers **Resources: Course Lifecycle** "Why do we do it this way?" Answer We used to \_\_\_\_\_\_, but \_\_\_\_\_\_, so we tried \_\_\_\_\_\_, but \_\_\_\_\_\_, and now \_\_\_ so what we're looking to do is on the web with revision controls Topics -> Requirements -> Research -> Expertise (Reivew) -> Chunking Wisdom -> Formatting -> Publishing Publishing: PDF

Books Slides Tapes CDs WebPages

Databases

Knowledge Repositories

# 2.2.2 Employer Acceptance

Verification

#### 2.2.3 Incentivization

**Human Motivation** 

Why?

# 2.2.4 Learning Assessments

**Self Evaluation** 

**Standard-Normal Testing** 

**Voting Choice Theory** 

**Essay Qualification & Quantification** 

# 2.2.5 Sharing Resources

#### **Creating and Updating Resources**

What does it mean to produce a hyperlinked document?

- Why HTTP?
- Why HTML?
- · Why Javascript?

# **Information Access Optimizations**

- Table of Contents
- *Index*: Terminological Lexicon
- Glossary: Compendium of Definitions
- Search

# **Bibliographic Citations**

Maintaining structured links to reference and documentation sources

- Document title
- Page Number
- #URL Fragment
- Attachment Revisions

2.2. Challenges 7

# **Sharing Data Resources**

Neat, Awesome Study, but

- What is this named
- How easily can our tools share data?
- Where can I download the checksums?
- · How do I download it?
- What do you want to do with it?
- What concepts and keywords does it reference?
- Which part of this should I translate?

"One of them is 'Naming Things" - TODO

#### **Resources: Bookmarks**

- Bookmarks are great
- · Bookmarks are resources
- I need to consolidate my bookmarks
- I need to manage my bookmarks
- I need a bookmark manager
- I want a bookmark management system
- I want to upload my bookmarks
- · And search them
- And paste them to you
- At opportune moments

Check this out.

#### **Document Capturing Process**

Wait? What? You want to scan this? Awesome.

#### Artifacts

- Why tag things?
- · Why name them?
- · Why label them?

## **Workflow: Sharing Documents as Email Attachments**

I want to email a document that would be better if we were to revise collaboratively.

Why would it be inefficient to email variously named and occasionally versioned versions of a document resource?

When do we file this?

#### **Designing URIs for Resource Collections**

What page number was that? If this was a web page, I could just \_\_\_\_\_?

- Which page is it on?
- What is the *URL*?
- Why doesn't this *PDF Bookmark* include the document title?
- This page does not include content mentioning these keywords.
- Can I link to a document subsection with a URL Fragment?
- How should I organize course files for a zip archive?
- How should I organize course files for packaging?
- How do I watch/listen to course lectures on a phone, tablet, TV, mac, pc?
- How can I adjust the font?
- Where should the *presentation* mix with the *Content*?
- · "Data not available"
- How do I search based on *metadata*?
  - Can I facet the search query with certain criteria?
- Can I share this link?

#### **Versioning Project Resources**

Managing a Project as a Resource with versioned links to additional Resources

Comparing wikis and version control

Wiki

- Revision Trail: "History"
- Talk Page: Commentary, Feedback

Version Control

• Revision Trail: "Commit Log"

# 2.2.6 Interface Usability and Accessibility

# **Interfaces for Online Learning**

"Really what I want is..."

- Focused learning activities
- · search
- animated
- · four-dimensional
- through my phone/tablet

2.2. Challenges 9

Managing and encouraging feedback at scale

Designing flexibly linked data models to support cool UIs.

#### **Interface Criteria**

- Where is the table of contents?
- What do Page Up and Page Down do?
- What about Tab?
- Why do I have to **click** next and previous?
- Can I Ctrl-F to search within the resource?
- Can I tab through these?
- What can I link to?
- Can I link to a URL fragment in a new tab?
- Can I scroll with the mouse wheel?

#### **Interface Questions**

- Can I download a list of my assignment due dates?
  - To my iCal
  - As a list of tasks with duration
  - As an RSS feed
- What does it mean that a course is worth N credit hours?
  - How many hours a week is that?

#### **Separating Content and Presentation**

Which page number is it on my device?

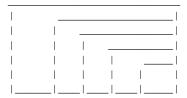

I want to review this course on my

- Laptop
- TV
- Tablet
- Phone
- Screen Size
- Bandwidth

- External Media
  - USB Drive
  - SD Card
  - MicroSD Card

#### **Web Standards**

Cascading Style Sheets

- Text Reflow
- Fluid Layouts

# 2.2.7 Privacy and Security

# **Privacy**

"How do we verify this curriculum vitae?"

#### Status Quo

- Limited Records
- Access Logs
- Retention Policies

#### Standards

- FOAF (Friend of a Friend)
- OAUTH API Controls
- OpenID

Note: Health Photo Journal Balancing Act

- Personal student health information?
- Privacy Controls for remotely hosted resources
- Difficulties of data scrubbing

## **Security**

Which email is this linked to?

Assurances Necessary for Measuring Learning

- Confidentiality
- Integrity
- Availability

2.2. Challenges

# 2.3 Opportunities

# 2.3.1 Direct Returns

#### **Teacher Salaries**

# 2.3.2 Indirect Returns / Externalities

#### **Network Effects**

#### Goodwill

#### **Knowledge Economy**

# STEM Theory, Process, and Knowledge

Learning STEM Theory, Process, and Knowledge through applied data science.

- Linking things together
- Feedback and Collaboration
- Communication Channels
- Q&A

#### **Goal: Maximize Collaborative Output**

Criteria for evaluating collaborative learning products

Network Effects n^2

- Jointly Authored Pages
- Information Access
- Streaming

#### [TODO:cite]

# **Generalizing Educational Momentum**

- Stratified skills objectives
- · Measuring for
  - Ability
  - Aptitude
  - Proficiency
- Serial Order Effect

# **Knowledge Graph**

Ontologically related fields

Graphs of Knowledge, Skills, Competencies

Overlaid onto a knowledge graph of resources and their artifacts

#### Subgraphs

- People
- Citations
- Learning Objects
- Curriculum Sequences
- Degree Requirements
- Progress Flows

#### Media

- Documents
- Photos
- Recordings
- Videos
- URL
- Datasets

#### Linking Between Things with URLs and Metadata

- Bibliography Lists: BibTeX, APIs
- Document Repositories: Document Identifiers
- Document Authoring: naming URLs
- Bookmarks: Adding tags and attributes
- Learning Objects
- Utilizing Web Standards

# **Tools: Pushing for Better Calculators**

"Where do I set the calculator?"

Why is it that we would be interested in pushing for:

- Better Personal Calculators
- Computers, Notebooks, and Tablets

2.3. Opportunities 13

# Publishing, Storage, and Presentation

Where should I put my slides?

#### Answer

- The Shared Drive
- · Your USB drive
- · Your Cloud Drive
- Cloud Presentation Services
  - Commenting

# 2.4 Strategies

"How do we make this better?"

"There has to be a better way of doing this"

- I need to write this down
- Can I just lay it all out?
- Can we list it in a table?
- Can I add columns?
- Which columns can I add?
- Which columns are already there?
- Which columns should I add?
- What did they call a Widget?

## 2.4.1 Channels

## **Publishing Static Documents**

#### Video

- Growth Metrics
- Bandwidth minimzation
- · Broadband availability
- · Replicated hosting
- Metadata API
- Subtitles API
- · Referencability

[TODO:cite]

#### Q&A

"But they are sharing the answers!"

Asking for answers.

"You want to answer questions?"

#### **Q&A Web Sites**

- http://stackoverflow.com
- http://quora.com
- askbot

#### **Social Media**

- · Whiteboarding
- · Games with friends
- · Video, Audio, Text Chat
- · Linked Personal Profiles

# 2.4.2 Implementations

#### **OpenCourseWare**

#### MOOC: OpenCourseware, Coursera, EdX

MOOCs: Massive Open Online Course

Foregoing the unused 80% of LMS and LCMS features for scalability

- http://opencourseware.mit.edu
- http://coursera.edu
- http://edx.edu
- http://udacity TODO

#### **MOOC Online Course Features**

- Web Hosting
- Video Hosting
- Linking with readings
- · Optional Books
- · Relevant papers
- Device/Browser Support: Mac, PC, Android, iOS

#### **Online Course Experience**

I was listening to Andrew Ng's 2012 Machine Learning course and glancing at the subtitles streaming over a wireless laptop, and thoroughly appreciated the ability to rewind.

[TODO:cite]

**Software Programming: CodeCademy** 

Math-based web game design

**University Online Offerings** 

# TODO -> LCMS

#### **Learning Dashboard**

Annotated countour/heat maps

- \* Activity/Objectives
- \* Student/Objectives

# **Charting Competencies**

- Signing Authority
- Activity Metrics

[TODO:cite]

# 2.4.3 Authoring Tools

TODO

# **Authoring Tool Features**

**Standard Output Formats** 

- HTML
  - linking
  - bookmarks
  - metadata
- PDF
  - documents
- SCORM XML
- Zip
  - archive

- Mobile Support
  - What is the page number on my device?
  - How deep are these links?

# **Format Support**

- Artifacts
- Document Authoring Tools
- Web Standards
- *Browser* standards benchmarks
- SCORM Sequences -> TinCan
- TinCan API
- Activity Metrics

#### Standards: Web

What is the *link*?

# Links, URLs, and URIs

#### Describing resources with URIs

```
http:// example /pages/page ?query # contents scheme hostname path query fragment http://example.com
```

#### **HTTP**

HTTP request response

#### **HTML**

```
HTML * Storage * Archival * Versioning
```

Metadata: Searching & Indexing

- RDFa
- Microdata
- GIFT

Web Video

TODO:cite

#### **Standards: Education**

Means for linking between learning objects

SCORM TinCan API

#### **SCORM**

#### **SCORM**

• Glossary Vocabulary Model

#### TinCan API

TinCan API Activity Metrics

- Verbs
- Scores
- Times

TODO:cite USA ADL

# **Standards: Markup Languages**

Markup Languages

- SGML
- XML
- HTML
- *HTML5*

Standards Graph

SGML -> HTML
SGML -> XML
SGML -> SCORM
XML -> SCORM
HTML -> PDF
RST -> PDF
RST -> Latex

RST -> JSON

TODO: dot rendering

#### Standards: TinCan API

Recording Activity Metrics into a LRS.

Web API

- JSON
- *XML*

#### **JSON**

```
{
TODO
}
```

TODO:cite

#### **Signing Authority**

**Note:** The subjectivity of activity pings

#### **SCORM in HTML5: TinCan Activities**

#### SCORM containers

- Web Hooks
- Activity Metrics
- TinCan API

#### TinCan API:

SUBJECT\_X ACTION\_VERB RESOURCE SCORE DURATION

# **Lightweight Markup Languages**

Simple Plaintext Markup Language for generating Multiple Output Formats:

- Books
- Web Sites
- Documentation Sets

#### Features

- Bold, Italic
- Inter/Intra- document linking
- Footnotes
- Citations
- Figures
- Tool Chain
  - Language Portability
  - Web Editor Support
  - Syntax Feedback Loop

Transformed between various Markup Languages at build/compile time:

- ReStructuredText
- HTML

- PDF
- EPUB
- TXT

Stored in a changeset of a DVCS repository.

# **Organizing a Sphinx Documentation Project**

Folder of files with:

- · an index manifest
- · intra-document links
- citations
- · glossary terms

The root index.html is expected to branch (and link) into the *document graph*.

To write a paper, which may later be a book:

- HTML
- PDF
- EPUB
- JSON

#### Examples:

- http://docs.python.org
- http://hgbook TODO
- http://python-guide.org
- http://scipy-lectures.github.com
- http://readthedocs.org

#### **Knowledge Resource Criteria**

- Does it have permalinks?
- Is it possible to reference media repository and external URL resources in an authored SCORM course?
- What is the best way to represent a sequence of graph constraints as rules? (RIF?)
- Can I bookmark this part?

# **Authoring: Sequencing Learning Objects**

For & Against Task/Skill Dependency Models

#### Cost / Complexity / Waste

- Organic Model -> Choose your own adventure
- Cost/Path Routing: Sequence Optimization Wisdom

## UI / UX

- Browser
- · Game Console
- PC Game
- Virtual Learning Environments
- MOOCs

# 2.4.4 Learning Sequences and Curricula

#### Sequencing Exercise: Pen and Paper

1. Generate: Brainstorm 50-100 sheets of paper

- 2. Reduce:
- 3. Clarify:
- 4. Organize:
- 5. Evaluate:
- 6. Build Consensus

TODO:cite: Process: Six Patterns of Collaboration

#### **Curriculum Interfaces**

would be great if I could schedule sliding windows of content sequences with expected exercise durations.

#### **A Curriculum Sequence**

- 1. Read A1 Reading Consume document resource
- 2. Watch A1 Video: Lecture 1 Consume resource
- 3. Answer A1 Quiz Questions Check for comprehension.
- 4. **Apply A1 Project** Apply and synthesize.

Comprehension testing, Peer-reviewed annotations

#### **Sequencing Tagged Resources**

"Twist until it feels correct."

Learning Objects and Learning Resources into sequences.

Paths of Learning Objects

Paths build upon themselves

Encoding domain wisdom into sequences

## **Authoring: Generating Curricula Activity Graphs**

As knowledge graph traversals that fit degree and resource constraints.

Sequenced graph traversals with boundary-contextual transitions

Process Component Competency Graph

#### **Curriculum/Degree Sequence Requirements**

What is the path to the file?

Describing learning areas

- · Goals
- · Modules
- Assessments
- Prerequisites as implied paths/sequences

#### Describing Learning Momentum with stratified skills objectives

Measuring for Ability, Proficiency, and Aptitude

URI-linked resources and reasonable concepts in a linked open data cloud.

Modular interface specifications with prerequisite knowledge linked as part of a traversal through a greater knowledge graph.

Graphs and subgraphs of Learning Resources with URIs according to domain-relevant ontologies.

#### **Reviewing Curriculum Sequences**

Is there a book?

**Sharing Revisions and Annotations** 

- Revisions: Corrections, Extensions
- Notes/Comments
- · Feature presence and fitness ratings
- Comparing Citations

**Note:** ReStructuredText + GIFT + OEMBED

## **Authoring: Curricula Management**

So we have standardized curricula which can be delivered through multiple channels.

- How do I add/modify this?
- How do we share challenges & opportunities?
- · How can we compare similarities and differences?

Distributed Revision Control

• Peer Revision Control

- Local Forks, Branches
- Pull Requests, Patches

#### **Learning Metrics**

"Is it the course or the student?"

- · Curriculum Goal Sets
- Optmization
- Conceptual Routing Algorithms

# 2.4.5 Software R&D and Learning

**Note:** clearly, what is being learned is that analysis of structured data interchange in regards to optimizing for outcomes

Learning Comes from a diverse background

**Note:** it would follow that software development learning best practices are inherent and implicit to best practices for software development process control

#### **Process Wisdom**

the software is the person is not the curriculum

## **Project Based Learning**

**Note:** So, okay, well these assignments look great but we're going to work on developing projects so that we can focus on specialization and synthesis of TODO

- How should we measure success?
- Which feature scores correlate with success?
- Learning Scientific, Creative and Collaborative Processes

#### **Augmenting Learning**

"Here's a library, knock yourself out"

Simplest, least complex approach Accelerating and Augmenting Learning

Englebart 1964

#### **Standard Project Documents**

• README: Project Goals, Objectives, URLs

• TODO: Task Lists

• CHANGELOG: Project Change Log

#### **Revision Control**

- Commit changes to files
- Commit Log
- Manifest
- Link to TODO/Issue/Ticket item numbers

```
- working on #123: this, this, and this
- working on #123
- task:course/project/n: this, this, and this'
```

# **Open Source Software Development Community**

**Healthy Online Communities** 

- Documentation: Sphinx/ReStructuredText
- · Issue and resolution tracking
- · Proposal Review Workflow
- Learning Community
  - Wikis, Blogs
- Books: Paper, Digital, Web
- Distributed Version Control

[TODO:cite]

#### **Version Control Workflow Development**

```
    edit, edit, commit
    edit, commit
    todo, edit, commit
    todo, edit, test, commit
    todo, test, edit, test, commit
    todo, test, edit, test, commit, tag
    todo, branch, test, edit, test, commit, tag, push
    todo, branch, test, edit, test, commit, tag, send patch
```

#### Collaborative Review

TODO

#### Reviewboard

- Patches & Comments
- · Review & Approval Workflows
- · Changesets as versioned patch queues

# **Compile a Course**

- Choose Sequence Representation Standard
- Check/Verify Content Links
- Flatten Metadata to Bibliography
- Link References, Footnotes, Citations, Glossary Terms
- Generate Sequence Manifest
- Link Activities to a LRS
- Generate Indices
- Template Packaging
- Schedule Course Dates
  - Calendaring

# **Continuous Regression Testing for Learning**

- Testing Linked, namespaced components
- · Test Cases
- Build & Test Metrics
- Test Coverage

#### **Sequences**

- Linear
- · Goal Objective
- · Path-Based Routing
- · Serious Games

#### **Spaced Repetitions**

#### Mnemosyne

spaced repetition chart

#### **Optimization: Machine Learning for Sequence Optimization**

Optimizing yields from activity graphs and Activity Metrics

- Variance
- Confidence
- A/B Split Testing
- · Cost/Flow algorithms
- Rotation, Mutation, Mutability

#### TechWPaper Documentation, Release v0.1

- Logarithmic Logistic Crossover
- Mutual Information Coefficient
- Learning Perceptron Weights
- Perceptron Graph Serialization
- · Vertex Messaging
- Event Queues

#### Optimization: A/B Testing

This document modification yielded this increase/decrease.

```
TODO: Content Branch Crossover
```

#### **Optimization: Cost/Flow**

Cost flow calculation of a path toward subgraph objectives.

```
TODO: a river
```

#### **Optimization: Receiver Operating Characteristics**

- Learning Process Knowledge
- Identifying Productive Personal Behaviors
- Identifying Productive Organizational Behaviors

**Note:** similar to optimizing for conversions

```
TODO: ROC quadrants
TODO: ROC Curve
```

#### **Optimization: Streamgraph Conversion Funnel**

```
TODO:chart
STEM Specialization

General Education Undergrad Grad Doctorate
stacked/stream graph
```

#### Searching and Indexing

- Index
- Cluster
- Archive

- Share
- Normalizing
- Eventual Consistency
- · Document Checksums
- Computed Attribute Indexing which part do I copy to the search service?

#### **Namespacing**

#### **TODO**

- Namespace:
- URL:
- Query:

#### Finding and Disambiguating Concept & Instance Identifiers

How do our fields link together? What do they call a \_\_\_\_\_?

```
• Concept: Bookmark
```

```
• Instance: bookmarks/{id}:
```

```
{ 'ID': ID,
  'isA': Bookmark,
  'url':URL,
  'title': TITLE }
```

• *User Instance*: bookmarks/{username}/{id}

**Note:** Nodes and edges with activities whereupon potentiation potentiates with behaviors determined by namespaced attributes

Collaboratively linked ontologies for augmenting sequence authors

Cognitive Ontological Knowledge Graph

- · Concept Trees
- Concept Vines
- Namespace Prefixes
- Typed Links/Edges
- RDF / OWL / SPARQL / JSON

#### Linked Open Data: Wikipedia and DBPedia

#### Value

Shared, Multi-Lingual Concept Identifiers

• Translate Terminological References

#### TechWPaper Documentation, Release v0.1

- http://en.wikipedia.org/wiki/Wikipedia
- http://jp.wikipedia.org/wiki/Wikipedia

TODO: SPARQL SELECT query

Note: Wikipedia is written in MediaWiki syntax

#### 2.4.6 STEM Labs

#### **STEM Labs: Laboratory Based Learning**

- Learning process knowledge
- Team Collaboration
- Experimental Design
  - Null Hypothesis testing
  - Drawing conclusions about correlation and causation

#### **STEM Labs: Data Science Laboratory**

#### Skills

- Data Science
- · Sequence Modeling
- Software Development
- Process Modeling
- Process Controls

"Development Lab" of virtual services and resources, per-course and/or per-student.

- Objectives
- Processes
- Tools
- Data

Processes

Theory Procedures Tools Knowledge

Books Repeatability Spreadsheet Wisdom

Libraries Notebook Metaheuristics

TODO

#### **STEM Labs: Services**

- Q&A
- Apps Accounts

- · Web Hosting
- Repository Hosting
- Project Hosting
  - GitLib
  - Fossil
  - Trac
- Cloud Service

#### STEM Labs: Student API

- Name
- Courses
- Skills
- Activity Metrics
  - Tasks / Activities / Implemented Services
  - Completions / Activity Logs
  - Badges
- Implemented Services
- · Grid Resources
  - Capabilities Access Controls
  - Virtual Server URLs
- Resources
  - Document resources
  - Project URLs
  - Structured Bibliographies
  - Portfolio / Curriculum Vitae

## **STEM Labs: Student Assignment API**

What is a continuous learning ensemble?

#### Activity Objectives:

- Complete an ipython notebook worksheet
- Run functional tests
- Store changes in a repository
- Integrate the worksheet with an API interface for grading
  - 1. Create a POST HTTP Request to an API.
  - 2. API returns HTTP Response with evaluation

"Make yours like mine."

#### TechWPaper Documentation, Release v0.1

```
Code Repository Code Repository
Local Workspace Activity Tests
Books
Lectures
API <-----> Build Server

Student Course

Testing Components of a Learning Ensemble
```

Note: Increasing test coverage.

#### Repository Event Hooks

```
def on_commit(repository):
    # check syntax
    # strip answers
```

#### URL Schema:

http://hostname.edu/{coursename}/{courseunit}/{taskname}#{task\_link}

## Grading Criteria:

- Does it match tolerances?
- Is it repeatable?

# STEM Labs: Setup Python Application Framework

Objective: Continuously test submitted problem/test solutions with a controlled build server that *requests* answers from a student-implemented *API*.

- · Application Framework Scaffold/Skeleton
- · With a build script
- · And documented extension points

#### Relevant Courses:

- Software Development
- Web Development
- · Agile Project Mangement

#### **STEM Labs: Python Tools**

Tools for Developing STEM Python Applications

- ipython notebook
  - visual charting
  - repeatable processes
  - procedural spreadsheets
  - testable spreadsheets

- Science Libraries
  - scipy
  - numpy
  - pandas
  - scikits
  - statsmodels
- Version Control
  - Mercurial
  - Bazaar
- Issue Tracking
  - Trac
- *Python*(*X*, *Y*)

#### TODO:cite

#### **STEM Labs: Cloud Services**

#### **Primary Services**

- Deploy Applications
- Perform Load Balancing
- Allocate Identity Service Credentials
- Allocate Grid/Cloud/Stack Resources
- Alloccate IP Adresses
- Allocate Service API Keys
- Allocate Grid Credentials

## Configuration Management

- Bootstrap Server
- Freeze/Save/Snapshot Server
- Generate new home directories

# **STEM Labs: Open Learning Stacks**

- OpenCourseWare
- Open Stack
- Open Source
- Open Access
- Linked Open Data

#### STEM Labs: Media Repository

Storing versioned media resources

Resource Repository Standards

- OAI
- REST API
- Metadata

#### **Build a Bookstore API**

- Citations, References
- Books
- Films

#### API Lookup

- Bookstores: AMZN, APPL, GOOG
- Social Web: GoodReads, LibraryThing
- · WorldCat API

# 2.4.7 Identifying Tools Gaps as Opportunities

# TODO -> Feature Requests

# **Communicating Feature Requests**

Sample Templated Use Case:

| As a <user>,</user>                                                              |                                                         |     |       |
|----------------------------------------------------------------------------------|---------------------------------------------------------|-----|-------|
| when I,                                                                          |                                                         |     |       |
| it,                                                                              |                                                         |     |       |
| but it/I <would sh<="" td=""><td>nould/coul</td><td>ld&gt;</td><td></td></would> | nould/coul                                              | ld> |       |
|                                                                                  |                                                         |     |       |
| which would save                                                                 | _ <amount< td=""><td>of</td><td>time&gt;</td></amount<> | of  | time> |

**Note:** Eliciting Value Criteria Matrices

# **Achieving Feature Decision Consensus**

- Feature Value Elicitation
- Solution Evaluation
- How important is this feature to you? 1-10
- How many \_\_\_\_\_ <noun> is this feature worth?
- How many \_\_\_\_\_ <noun-plural> do we have?

#### **Learning Content Management Systems**

Examples of Learning Content Management Systems

- · Sakai
- Moodle
- · Blackboard

Someone has a LMS/LRS Feature Matrix

#### **Rubrics and Feature Matrices**

Grading Rubric :: Feature Matrix

#### **Document Publishing Feature Comparison Matrix**

A feature matrix for comparing components of a document publishing system

- Authoring Tools
- Learning Content Management Systems

```
Feature
                            Choice-0
                                         Choice-1
                                                      Choice-n
Category1.
   .Feature A
Interfaces
   .HTTP
   .HTML
   .Javascript
   .JSON
   .XML
   .CSV
Hosting
   .Standard Web Hosting
   .Local Application
   .Hosted Application
Code
   .Open Source
   .Proprietary
Support
   .Agreement
   .Yearly
   .Monthly
```

#### Gap: Freemind to ReStructuredText

Objective: Transform between a ReStructuredText document set and a Freemind mind map

Value: Generate document outlines from mindmaps

```
MindMap to Paper

If I am creating a linearly sequenced book, I am essentially creating a depth first search/walk of an ordered graph of document sections with hopefully compile-time checking for links and references hyperlinked within and between documents with markup.
```

2.4. Strategies 33

#### Gap: sphinxcontrib-courses

- Language to describe questions, answers, and sources
- Roles and directives for referencing Q&A with learning object resources
- Check and cite links to learning resources
- Metadata attributes with URIs

#### **Docutils**

- Roles
- · Directives
- · Publishers

Language to describe the course curricula

- Processes
- Content
- · Questions
- Answers

#### **Q&A Authoring**

Syntax for expressing Questions and Answers in ReStructuredText

Re-sequencable tests for comprehension:

Similar to web commenting services, but with questions and various categories of answers

• Q&A Authoring Markup Language

Objective: Embed tests for reading & skills comprehension intro a content authoring markup.

• Link Q&A activities to a TinCan LRS and an LMS with a Learning Dashboard for identifying opportunities to improve.

Allow for question/label randomization and optmization

- If 85% answer correctly with sequence 0 and wording 1
- If 95% answer correctly with sequence 1 and wording 0

**Note:** Audience testing

"But they are sharing the answers!"

**Branch Commit Preprocessing Hooks** 

TODO:cite

### Gap: Per-Course Sidewiki

- · Per-course sidewiki
- · with scholarly overlays
- and an answers tab, for teachers

#### **Process: Citations**

#### **Tools: Managing Bibliographic Sources**

How best should I reference source materials?

- How should I link to a table?
- Can we archive these links at compile time?
- Would we draw the same conclusions?
- Repeatability
- DOI, ISBN, URL

#### **Publishing Research Metadata**

So, I have now prepared roughly 100 slides with pen and paper, and now need to lookup which references I browsed, bookmarked, and slept on.

- Tagged Bookmarks (Per Browser)
- Zotero References
  - Archived Resources
  - ISBN, DOI
  - URLs
- Mendeley References
- Course Syllabi
- Course Readings
- · Research Journal Databases
- OpenCyc Concept Identifiers
- Wiki Resource Identifiers
- Video URLs
- Media Repositories

That I would like to reference, and draw from

- As footnotes
- As links in blogs & wikis
- · As project and career relevant knowledge
- As stable, permalink URLs

2.4. Strategies 35

Which textual citation serialization?

· Zotero Styles

[TODO:cite]

#### **Tools: Managing Bibliographic Sources**

```
Artifacts -> Repository

Metadata -> Citation Knowledge Graph

Groups -> Citation Knowledge Graph

Bookmarks

Bookmarklet

API

Storing Media

Logical Filesystem Naming

Interfaces: HTTP GET/PUT/POST, WebDAV, API, JSON, XML

RDFa
```

### [TODO:cite]

### **Gap: Managing Structured Citations**

Preprocessing and Serializing Structured Data in ReStructuredText

#### Data:

- Journals extract and compile bibliography citations in various formats.
- · Academia demands citation tracking

#### Use Cases

- Sort, name, and link to structured citations
- Reference and link to a collection of bibliographic references within *ReStructuredText* documentation.
- Extract structured data from abstract and fulltext HTML pages in various databases aggregate and feed journals
- Store research snapshots and research logs
- Store local cache of bibliographical references and citations that can be synchronized, read from, and shared with groups.
- · Create a footnote with links to more information
- Create a Zotero Object in a Zotero Repository
- Drag and drop a ReStructuredText Citation selection from Zotero into a text editor, as a bibliography list
- Link to a global citation identifier in ReStructuredText inline and within footnotes and citations
- Link to DOI, ISBN, and WorldCat
- Sort and format bibliograpy entries for a given citation format
- Archive bibliographical reference repository snapshots in a
  - Curriculum Vitae

- Paper
- Blog
- Wiki
- Phone
- Tablet

#### Standards

- Microdata
- Permalink
- RDFa

#### Zotero

- http://github.com/zotero
- · transactions
- · translation server
- pyzotero collection API

#### TODO:cite

**Note:** Zotero will export a resource collection to BibTeX

#### **ReStructuredText Citations**

Managing structured citation references

- ReStructuredText Syntax
  - Citation
  - Reference
  - Footnote
- sphinxcontrib-bibtex
  - Reference BibTeX citations in Sphinx-flavored ReStructuredText
  - TODO: .. pypi: sphinxcontrib-bibtex

Convenient globally non-unique hashed identifiers.

Maintaining Bibliographic citations with BibTeX

Managing citations as structured data with a plain text lightweight markup format.

#### Interface

2.4. Strategies 37

```
.. format(get_metadata(id) for id in bib_identifiers)
.. bibligraphy::
    :format: <Citation Format>
    :sources:
        [ Reference Collection URLS ]
    :namespaces:
        [ Reference Collection Namespaces ]
```

Note: :pypi:'sphinxcontrib-bibtex' solves for part of these requirements

**Note:** Footnote *naming* simplifies reference lookup.

[TODO:cite]

### **Gap: Sphinx Widont**

Jinja2 Typography extensions

### **Gap: TinCan Server Python Reference Implementation**

Objective: Record structured data from event-based Web Hooks

- Python
- WSGI
- Store, verify, and forward upstream activity metrics
- Design Q&A Quiz UI
- · Draw heat map

Python API Tools

- :pypi:'Cornice'
- :pypi:'Tasty'

Javascript Activity Metrics

• TODO

TODO:code

#### Gap: Security: Student API Access Control

How do I share this API with a limited set of people?

Access Control

- · Reverse Proxy
- API Token
- OAUTH

#### Gap: ReStructuredText Outlines and S5 Presentations

Chunking for Presentation and Delivery

Point outlines which map into *slides* of a *document* in *serial order* containing *references* to sources of information regarding the *contextual subject* being discussed.

Slides have a next and previous and can follow a question & answer format

Note: presentation timing with sliding windows

#### **Gap: Sphinx Glossary Thesarus**

Linking words together.

### 2.5 License

#### **Date** 2012

This report was prepared for English 3980 Technical Writing at the University of Nebraska Omaha, Fall 2012. The views expressed herein do not necessarily reflect the views, positions, or policies of the University of Nebraska. No official endorsement by the University of Nebraska is intended or should be inferred.

This report is a non-profit scholastic work. Third-party content included, cited, and referenced in this report is considered to be fair-use in regards to 17 U.S.C. § 10 and the Copyright Act of 1976.

This work is licensed under a Creative Commons Attribution-ShareAlike 3.0 Unported License Permission to **reprint**, **share**, and **remix** this report is not necessary. The suggested citation is:

```
Turner, Wesley. *Self-directed Learning with Online Resources*,
   Omaha, NE, USA. 2012.

BibTex:

@techreport{this,
   author = "Wesley {Turner}",
   title = "Self-Directed Learning with Online Resources",
   institution = "WRD",
   year = 2012,
   address = "Omaha, NE, USA",
}
```

2.5. License 39

| СН | Λ | D٦ | ΓE | R | 3 |
|----|---|----|----|---|---|
| υП | м | Г  |    | п | J |

Process

The process of developing this report.

42 Chapter 3. Process

## Glossary

# 4.1 Glossary

**Note:** The terms listed in this *glossary* are listed in the *genindex*.

### 4.1.1 Sequence Development

**sequencing** developing *paths* of *edges* between *node resources*.

Often augmented with authoring tools

authoring Creating and synthesizing sequences of resources like:

- documents
- · learning objects

**naming** assigning unique identifiers to concepts, objects, and categories

#### namespacing TODO

```
# Dots: path.to.resource
# Slashes: path/to/resource
# Hahes: #url_fragment''
```

**tagging** adding attribute *edges* between *resources* and tag strings, which can be *namespaced URLs*. Tags can denote *categories* 

#### Example in JSON

```
{
   "url": "http://example.com/ns/products/XYZ_123",
   "title": "XYZ_123",
   "tags": ["Widgets", "XYZ_Widgets"]
}
```

Often augmented with annotation tools

linking Adding edges between nodes of resources

Often augmented with authoring tools

#### software development

Bundling required resources and components

optimizing finding optima for making decisions that better achieve objectives

publishing sharing document and Linked Data resources in order to benefit from collaborative feedback

interfacing requesting and sharing resources

### 4.1.2 Graphs

**Graph** A network of *vertices* and *edges*. May have a *name* 

Category TODO

Schema A set of categories and attributes

Examples:

- XSD
- RDF
- Markup Languages

**Vertex** A node in a graph

**Edge** A connection between *vertices*. Also called a *link*.

**Path** A sequence of *edges* between *vertices* of a graph

Feedback TODO

#### 4.1.3 Web Standards

Resource TODO. An object with content, a URL, and metadata

Examples:

- HTML
- Document
- Web Video

WWW World Wide Web. Graph of HTML Document and Resource Vertices with URL Edges shared over HTTP

Web See: WWW

**W3C** World Wide Web Consortium. The main international standards organization for the WWW.

**Web Standard** TODO. Standard defined by a standards-making body such as *W3C* 

SGML Standard Generalized Markup Language

PDF Portable Document Format

URL Uniform Resource Locator

URI Uniform Resource Indicator

**HTTP** Hypertext Transfer Protocol. Standard *request /response* protocol for the *web*.

**HTTP Request** *HTTP* Request with a type, headers, and a body

Types:

- GET
- POST

- PUT
- DELETE

#### Example:

```
GET /ns/products/XYZ_123 HTTP/1.1
User-Agent: browsername
Host: example.org
Accept: application/json
```

**HTTP Response** *HTTP* Response with a response code, headers, and a body

Example Response Codes:

- 200: OK
- 404: Not Found
- 500: Server Error

#### Example Response:

```
HTTP/1.1 200 OK
Server: servername
Content-Type: application/json
Content-Length: 172
Connection: keep-alive
{"title": "Document Title", "author": ... }
```

#### TODO:cite

HTML Hyptertext Markup Language.

Derived from SGML

Often served over HTTP

#### Example

XML Extensible Markup Language. Derived from SGML and HTML

### Example

4.1. Glossary 45

#### **XHTML** *XML*-compliant *HTTP*

Namespace A *URL* for a set of *resources* within a *schema*.

```
Examples in Turtle syntax
```

```
@prefix rdfs: http://TODO/TODO/TODO
@prefix ex: http://example.org/ns/example/
@prefix products: http://example.com/ns/products/
```

Examples in XHTML syntax:

TODO

JSON JavaScript Object Notation.

#### Example

```
[
{ 'dc:title': 'Document Title',
   'dc:author': 'Document Author',
   'content': '... Document Content ...',
   'year': 2012},
{'dc:title':'Document N','content':'Hello World', 'year':2012}
```

Web Hooks HTTP Push Notifications

#### 4.1.4 Linked Data Science

Data Science TODO

Metadata Data about data: attributes and edges

Examples:

- dc:title Dublin Core Title Attribute
- dc:author Dublin Core Author Attribute
- last\_modified

**Key** A hashable identifier for a record *value*.

#### Example:

```
key = http://example.org/ns/products/XYZ_123
```

**Value** A value stored with a *key* 

#### Example

```
Entity Attribute Value A flexible data storage pattern.
```

```
<entity> <attribute> <value>
```

**Triple** Data-model of *RDF* 

<subject> <predicate> <object>

**Subject** *URL* Subject of a triple. Also: *Key* and *Entity* 

**Predicate** *URL* predicate of a triple. Also: *Key* 

**Object** Object or *value* of a triple.

**Attribute** A factual assertion about a *Resource*.

A predicate and an object about a subject

Example with *Triples* in *Turtle* syntax:

```
@prefix rdfs: http://TODO/TODO/TODO
@prefix ex: http://example.org/ns/example/
@prefix products: http://example.com/ns/products/
products:XYZ_123
   a ex:Widget ;
   ex:linksWith ex:XYZ_Widgets ;
   rdfs:label "Product XYZ_123" ;
```

**Ontology** A structured set of *Attributes* and *edges* between *concepts* in a *named graph* 

**RDF** Resource Description Framework. W3C triples metadata data-model. Often expressed as XML

**Turtle** Lightweight syntax for expressing *RDF triples* (.ttl, .n3)

**TriG** Syntax extension for expressing *named graphs* in *turtle* 

Microdata TODO. Markup syntax for expressing structured data.

FOAF Friend of a Friend RDF ontology

**DOAP** Description of a Project *RDF ontology* 

**OEMBED** Authoring feature for automatically identifying and *linking* to *resource URLs* on sites that support *microdata metadata* 

**Linked Data** Data resources linked through the WWW using structured attributes of various ontologies

**Linked Open Data** Linked Data shared as Data sets with Open License terms

Examples:

• http://dbpedia.org

•

TODO:Cite LODCloud

#### 4.1.5 Education

STEM Science, Technology, Engineering and Mathematics

**Curriculum** A course or courses of study required for meeting objectives

Theory TODO

4.1. Glossary 47

Process TODO

Knowledge TODO

Wisdom TODO

### 4.1.6 Learning

Online Learning Learning delivered over web channels

**Learning Object** "Any entity, digital or non-digital, that may be used for learning, education, or training" –IEEE 1484.12-1-2002

A learning resource.

Learning Activity TODO

Learning Assessment Documenting educational progress

LMS Learning Management System. An application for creating and delivering courses and training. "Limbs"

Examples:

• http://blackboard.com

• TODO: http://moodle.org

• TODO: http://sakaiproject.org

**LCMS** Learning Content Management System. Authoring and publishing workflows to support content for a *Learning Management System* 

ADL Advanced Distributed Learning Initiative

**SCORM** Sharable Content Object Reference Model. Based on XML

**CLCIMS** Computer Learning Content Information Management System: SCORM-compliant.

TinCan TinCAN API

"Next Generation SCORM"

Web Hooks for learning activity metrics

**LRS** Learning Record Store. A repository for *TinCan learning activity* records.

Can integrate with an *LMS* or *LCMS* 

OpenCourseWare TODO

MOOC Massive Open Online Course. Large scale distance learning course offered at scale through the WWW

Examples:

- Coursera
- EdX

Scalability TODO

#### 4.1.7 Tools

**Browser** An application for retrieving, presenting and traversing *web resources* like *HTML Documents* over *HTTP*. Responsible for processing *JavaScript*.

**Web Server** Software for handling *HTTP* requests over the *web* 

Often placed in front of a Web Application Server

**Web Application Server** Software service for hosting web applications that serve *resources* over *HTTP APIs* as content types like text/html, application/json, text/xml. TODO

Interface Standards:

- WSGI
- OSGI

#### Service Business Service

**TODO** 

#### **Information Systems**

A locally or remotely hosted application for solving part of a process.

API

An API web service.

**API** TODO Programming Interface.

An application that responds to a standard set of requests and returns a standard set of responses

Elements:

- Authentication Keys
- Authorization
- Error Codes
- Resource Schema
- Web Service Definitions

Repository A version-controlled folder of file resources

**Version Control System** System for storing changesets to a *Repository* Also *Revision Control System (RCS)* 

Examples:

• Distributed Version Control System

**DVCS** Distributed Version Control System.

Advantages:

- Branching
- Tagging
- Offline

### Examples:

- Git
- Mercurial

Git Version Control System

- TODO http://github.com/mirror/kernel
- TODO http://

4.1. Glossary 49

Mercurial Version Control System written in Python

- http://hg.python.org
- http://hg.mozilla.org

Version Control Service Hosted Version Control System for storing Repositories

#### Examples:

- http://github.com
- http://bitbucket.org

**Scripting Language** Third generation programming language.

#### Examples:

- JavaScript (.js)
- Python (.py)
- *Ruby* (.*rb*)
- *Perl* (.*pl*)

**JavaScript** A *scripting language* which can be interpreted client-side in a *Browser* locally as a *script* or server-side in a *Web Application Server*. (.*js*)

**Python** A *scripting language* which is compiled and/or interpreted locally as a *script* or server-side in an *Web Application Server* 

#### 4.1.8 Research Tools

### 4.1.9 Authoring Tools

**Authoring Tools** Examples:

- Text Editor
- Markup Language

**Document** TODO. A resource vertex in a resource graph containing textual content often stored in a structured markup language.

#### Examples:

• HTML (.html)

Markup Language Textual Markup Language for expressing documents with content and presentation.

#### Examples:

- ReStructuredText (.rst)
- LaTeX (.tex)
- BibTeX
- *PDF* (.*pdf*)
- HTML (.html)
- XHTML (.xhtml)
- HTML5

```
• Markdown (.md)
```

- MediaWiki Syntax
- JSON
- *XML* (.*xml*)
- DocBook (.xml)
- OpenDocument (OpenOffice) (.odf)
- OpenXML (MS Word) (.docx) # TODO

#### **Text Editor** Examples:

- vim
- emacs
- gedit
- notepad
- notepad++

**ReStructuredText** A lightweight *Markup Language*. Also: *ReST* and *RST*. (.rst)

#### Example:

```
.. header:: Document Header
.. meta::
   :description lang=en: Document Description
   :author: Document Author
.. contents:: Table of Contents
   :depth: 1
Intro
.. note: This is a 'note directive <note_directive>'_
.. _note_directive: http://docutils.sf.net/
Background
.. Document Content ...
Glossary
=======
.. glossary::
   ReStructuredText
      A lightweight :term: 'Markup Language'
```

#### SeeAlso:

- http://docutils.sf.net/docs/user/rst/demo.txt
- http://docutils.sf.net/docs/user/demo.rst

**LaTeX** Plaintext typesetting *Markup Language* 

Example:

4.1. Glossary 51

TODO

**BibTeX** Language and system for managing Bibliographic References in *LaTeX* syntax

```
@techreport{this,
   author = "Wesley {Turner}",
   title = "Self-Directed Learning with Online Resources",
   institution = "WRD",
   year = 2012,
   address = "Omaha, NE, USA",
}
```

#### PDF Portable Document Format

rst2pdf ReStructuredText PDF publisher.

Output formats:

PDF

**Sphinx** *RestructuredText* documentation publisher.

**Output Formats:** 

- HTML
- JSON
- PDF
- LaTeX

#### Examples:

- http://docs.python.org
- http://packages.python.org
- http://readthedocs.org
- http://sphinxdoc.org

TODO:cite

### 4.1.10 Review Tools

### 4.1.11 UI/UX Design

Interface TODO

**UI** User Interface

UX User Experience

#### 4.1.12 Cloud

Cloud TODO

Grid TODO

Stack TODO

Distributed Computing TODO

### 4.1.13 Collaboration Engineering

Collaboration working together to create, share, and improve resources

Collaboration Engineering TODO

#### Six Patterns of Collaboration

1. Generate: Fewer to more concepts

2. Reduce: Many concepts -> focus

3. Clarify: Less -> More Shared Understanding

4. Organize:

5. Evaluate: Less -> More Value Understanding

6. Build Consensus: Less -> More Willingness to Commit

TODO:Cite

Generate Fewer to more concepts.

Six Patterns of Collaboration #1

**Reduce** Many concepts -> focus

Six Patterns of Collaboration #2

Clarify Less -> More Shared Understanding

Six Patterns of Collaboration #3

Organize TODO

Six Patterns of Collaboration #4

**Evaluate** Less -> More Value Understanding

Six Patterns of Collaboration #5

**Build Consensus** Less -> More Willingness to Commit

Six Patterns of Collaboration #6

#### Seven Layer Model

- 1. Goals
- 2. Products
- 3. Activities
- 4. Patterns
- 5. Techniques
- 6. Tools
- 7. Scripts

Goal TODO

Product TODO

**Activity** TODO See *Learning Activity* 

Pattern TODO
Technique TODO

4.1. Glossary 53

#### Tool TODO

#### Script TODO

### **Comparison Scheme for Collaborative Technology**

- Core Functionality
- Access Controls
- Alerts/Interrupts
- Content
- Actions
- Synchronicity
- Identifiability
- Relationships
- Persistence

#### Core Functionality TODO

Access Controls TODO

Alerts/Interrupts TODO

Content TODO

Actions TODO

See also: activities

Synchronicity TODO

**Identifiability** TODO

Relationships TODO

Persistence TODO

#### **Creative Process**

- Problem Identification
- Information Search
- Idea/Solution Generation
- Idea/Solution Evaluation and Selection
- Implementation Planning

#### **Problem Identification** TODO

**Information Search** TODO

**Idea/Solution Generation** TODO

Idea/Solution Evaluation and Selection TODO

Implementation Planning TODO

### **Goal Attainment Paradigm**

- Understand Problem
- Develop alternate solutions

- Evaluate solutions
- · Make choices
- Make plans
- Take action
- Review

#### Six Sigma TODO

**DMAIC** Six Sigma process

- Define
- Measure
- Analyze
- Implement
- Control

Define TODO

Measure TODO

Analyze TODO

Implement TODO

Control TODO

#### Feature Matrix TODO

```
Feature:
   Label
   Description
   Value
Choice:
   Label
   Description
   {Version}
Choice-Feature:
   Feature
   Choice
   Score
   Reason
   Reference URIs
   Cost
   Cost URIs
Display Algorithm:
   for f in sorted(features):
      print(feature)
      for c in sorted(choices):
            print(choice_features((feature,choice)))
```

Note: Categorically enumerated heat map/contour plot with combinatorially optimized feature islands

4.1. Glossary 55

### TechWPaper Documentation, Release v0.1

**Note:** max-flow algorithms

TODO:cite

### 4.1.14 Index

**Note:** These terms are listed in the *Index*.

| CHAPTER 5 | ) |
|-----------|---|
|-----------|---|

Index

The *Index* lists the terms in the *glossary* 

58 Chapter 5. Index

| CHAPTER 6 | ò |
|-----------|---|
|-----------|---|

Search

search

60 Chapter 6. Search

### License

#### **Date** 2012

This report was prepared for English 3980 Technical Writing at the University of Nebraska Omaha, Fall 2012. The views expressed herein do not necessarily reflect the views, positions, or policies of the University of Nebraska. No official endorsement by the University of Nebraska is intended or should be inferred.

This report is a non-profit scholastic work. Third-party content included, cited, and referenced in this report is considered to be fair-use in regards to 17 U.S.C. § 10 and the Copyright Act of 1976.

This work is licensed under a Creative Commons Attribution-ShareAlike 3.0 Unported License Permission to **reprint**, **share**, and **remix** this report is not necessary. The suggested citation is:

62 Chapter 7. License

| A Access Controls, 54 Actions, 54 Activity, 53 ADL, 48 Alerts/Interrupts, 54 Analyze, 55 API, 49 Attribute, 47 authoring, 43                                        | E Edge, 44 Entity Attribute Value, 47 Evaluate, 53 F Feature Matrix, 55 Feedback, 44 FOAF, 47                                         |  |
|----------------------------------------------------------------------------------------------------|----------------------------------------------------------------------------------------------------|--|
| Authoring Tools, 50                                                                                                    | G                                                                                                    |  |
| B BibTeX, 52 Browser, 48 Build Consensus, 53                                                                                                    | Generate, 53 Git, 49 Goal, 53 Goal Attainment Paradigm, 54 Graph, 44 Grid, 52                                                         |  |
| C Category, 44 Clarify, 53 CLCIMS, 48 Cloud, 52 Collaboration, 53                                                                                                   | H HTML, 45 HTTP, 44 HTTP Request, 44 HTTP Response, 45                                                                                |  |
| Collaboration Engineering, 53 Comparison Scheme for Collaborative Technology, 54 Content, 54 Control, 55 Core Functionality, 54 Creative Process, 54 Curriculum, 47 | Idea/Solution Evaluation and Selection, 54 Idea/Solution Generation, 54 Identifiability, 54 Implement, 55 Implementation Planning, 54 |  |
| D Data Science, 46 Define, 55                                                                                                    | Information Search, 54 Interface, 52 interfacing, 44                                                                                  |  |
| Distributed Computing, 52<br>DMAIC, 55<br>DOAP, 47                                                                                                    | J<br>JavaScript, 50<br>JSON, 46                                                                                                    |  |
| Document, 50<br>DVCS, 49                                                                                                    | K<br>Key. 46                                                                                                    |  |

| Knowledge, 48                                                                                                    | Resource, 44 ReStructuredText, 51                                                                                    |  |
|----------------------------------------------------------------------------------------------------|----------------------------------------------------------------------------------------------------|--|
| L                                                                                                    | rst2pdf, 52                                                                                                    |  |
| LaTeX, 51 LCMS, 48 Learning Activity, 48 Learning Assessment, 48 Learning Object, 48 Linked Data, 47 Linked Open Data, 47 linking, 43 LMS, 48 | S Scalability, 48 Schema, 44 SCORM, 48 Script, 54 Scripting Language, 50 sequencing, 43 Service, 49                  |  |
| LRS, 48                                                                                                    | Seven Layer Model, 53                                                                                                |  |
| M Markup Language, 50 Measure, 55 Mercurial, 50 Metadata, 46 Microdata, 47 MOOC, 48                                                           | SGML, 44 Six Patterns of Collaboration, 53 Six Sigma, 55 Sphinx, 52 Stack, 52 STEM, 47 Subject, 47 Synchronicity, 54 |  |
| N                                                                                                    | Τ                                                                                                    |  |
| Namespace, 46 namespacing, 43 naming, 43                                                                                                    | tagging, 43 Technique, 53 Text Editor, 51                                                                            |  |
| O Object, 47 OEMBED, 47 Online Learning, 48 Ontology, 47 OpenCourseWare, 48 optimizing, 44 Organize, 53                                       | Theory, 47 TinCan, 48 Tool, 54 TriG, 47 Triple, 47 Turtle, 47 U UI, 52                                               |  |
| P                                                                                                    | URI, 44<br>URL, 44<br>UX, 52                                                                                         |  |
| Path, 44 Pattern, 53 PDF, 44, 52 Persistence, 54 Predicate, 47 Problem Identification, 54 Process, 48                                         | V Value, 46 Version Control Service, 50 Version Control System, 49 Vertex, 44                                        |  |
| Product, 53                                                                                                    | W                                                                                                    |  |
| publishing, 44 Python, 50                                                                                                    | W3C, 44<br>Web, 44                                                                                                   |  |
| R                                                                                                    | Web Application Server, 49                                                                                           |  |
| RDF, 47 Reduce, 53 Relationships, 54 Repository, 49                                                                                           | Web Hooks, 46 Web Server, 49 Web Standard, 44 Wisdom, 48 WWW 44                                                      |  |

64 Index

Χ

XHTML, **46** XML, **45** 

Index 65